Kanton St.Gallen Bildungsdepartement

**Kaufmännisches Berufs- und Weiterbildungszentrum St.Gallen**

# **Nutzungsreglement der Informatikdienste am kbzsg Lernende**

Regeln für die IT-Nutzung am kbzsg-net zwischen der Schulleitung kbzsg und den Lernenden Grundbildung und Weiterbildung. Dieses Reglement ist Bestandteil der Schulordnung.

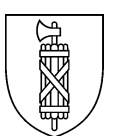

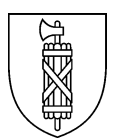

### **1 Verhaltensrichtlinien:**

- □ Mit dem durch die IT-Services zur Verfügung gestellte Benutzernamen und einem personalisierten Kennwort wird der Zugang zum Internet sowie den am kbzsg lizenzierten Programmen ermöglicht. Der Benutzer/die Benutzerin ist zur Geheimhaltung seiner Konto-Informationen verpflichtet. Die Weitergabe des persönlichen System-Kontos ist nicht gestattet. Die Nutzungsdauer erlischt sofort nach dem Austritt aus dem kbzsg.
- □ Jede Benutzerin/jeder Benutzer meldet sich mit seinem persönlichen System-Konto am Netzwerk an. Die temporäre Benutzung des System-Kontos eines Mitschülers/einer Mitschülerin ist nicht erlaubt. Die Aktivitäten werden protokolliert und können durch die Schulleitung ausgewertet werden.
- □ Der Aufenthalt in den Informatikzimmern ist den Lernenden der Grundbildung nur gestattet, wenn eine Lehrperson anwesend ist. In den Informatikzimmern, im allgemein zugänglichen Web@ccess und im Zimmer 100 werden keine Esswaren und Getränke geduldet.
- □ Mit den Einrichtungen ist sorgfältig umzugehen. Festgestellte Beschädigungen, Störungen und Mängel an den Geräten sowie anderen Gegenständen sind vor Lektionsbeginn sofort der Lehrperson zu melden. Bei fahrlässig oder mutwillig verursachten Schäden durch den Benutzer/die Benutzerin erfolgt die Behebung des Schadens unter Verrechnung der vollen Kosten für Material und Instandsetzungsarbeiten zulasten des Verursachers/der Verursacherin.
- □ Auf den Rechnern darf eigenständig keinerlei Software installiert werden. Für mutwillige Änderungen an der Systemkonfiguration werden dem Verursacher/der Verursacherin die Kosten für die Wiederherstellung in Rechnung gestellt. Eingriffe in die Konfiguration können zurückverfolgt werden.
- □ Die Ablage von Daten im persönlichen Homeverzeichnis, die nicht zur Erarbeitung von schulischen Inhalten dienen, ist nicht zulässig. Dazu zählen Programmdateien, Spiele, Filme, Musikdateien, Bilder usw.
- □ Der Zugriff auf alle Internetseiten wird automatisch protokolliert und kann von den zuständigen Stellen ausgewertet werden. Das Internet darf nur für Schulzwecke eingesetzt werden. Der Zugriff ist gemäss der kantonalen Weisung zur Nutzung des Internets beschränkt. Unzulässig ist der Zugriff auf Seiten mit erotischem, pornografischem oder sexistischem Inhalt; auf Seiten mit rassistischem oder gewaltverherrlichendem Inhalt sowie auf Seiten mit Inhalten, die sonst wie gegen die guten Sitten verstossen. Zudem ist in den Informatikzimmern der Zugriff auf soziale Netzwerke und Chatroom-Seiten untersagt. Der Download von Dateien, die nicht für den Unterricht bestimmt sind, ist ausdrücklichverboten.
- □ Das Aufzeichnen von Unterrichtssequenzen ist ohne Zustimmung der Lehrperson ausdrücklich untersagt. Das Teilen und Kopieren von Aufzeichnungen ist ausserhalb von Office 365 und nanoo.tv auf sämtlichen Plattformen (YouTube, WhatsApp o. Ä.) untersagt.
- □ Nach Lektionsende ist der Rechner ordnungsgemäss herunterzufahren und anschliessend der Bildschirm auszuschalten. Der Rechner-Arbeitsplatz ist so zu verlassen wie man ihn selbst vorzufinden wünscht.

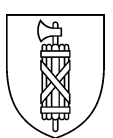

#### **2 Web@ccess und WLAN:**

- □ Der Web@ccess und das Zimmer 100 stehen allen Lernenden der Grundbildung und Weiterbildung während den Öffnungszeiten zur Verfügung.
- □ Ebenso kann das das schulhausinterne WLAN mit privaten Geräten mit dem persönlichen Login genutzt werden.
- □ Der Zugriff ist in allen Fällen gemäss der kantonalen Weisung zur Nutzung des Internets beschränkt. Unzulässig ist der Zugriff auf Seiten mit erotischem, pornografischem oder sexistischem Inhalt; auf Seiten mit rassistischem oder gewaltverherrlichendem Inhalt sowie auf Seiten mit Inhalten, die sonstwie gegen die guten Sitten verstossen. Chatten, Mailen und soziale Netzwerke sinderlaubt.

## **3 Massnahme bei Nichtbeachtung:**

Der Verstoss gegen die oben aufgeführten Verhaltensrichtlinien führt zu Disziplinarmassnahmen gemäss dem Schulreglement. Zusätzlich werden die Kosten für Reparaturen oder die Wiederherstellung des ursprünglichen Zustandes sowie für allfällig weitere Umtriebe dem Verursacherverrechnet.

#### **4 Einverständniserklärung:**

□ Mit dem ersten Login und der Nutzung der zur Verfügung gestellten Infrastruktur erklärt sich der Benutzer oder die Benutzerin damit einverstanden, sich an die Vorgaben und Verhaltensrichtlinien zu halten und über die Konsequenzen bei deren Nichtbeachtung informiert worden zu sein.